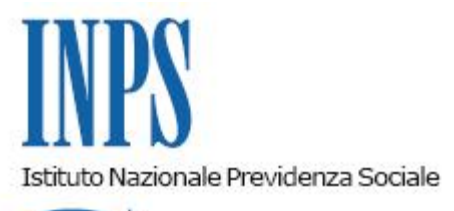

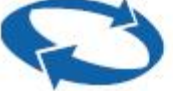

*Direzione Centrale Inclusione e Invalidita' Civile Direzione Centrale Tecnologia, Informatica e Innovazione Il Referente PNRR* 

**Roma, 29-09-2023**

**Messaggio n. 3434**

OGGETTO: **Piano Nazionale di Ripresa e Resilienza (PNRR). Istruttoria assegno sociale. Semplificazione della domanda. Rilascio del nuovo modello telematico di domanda per gli Istituti di patronato e gli altri intermediari abilitati**

## **1. Premessa**

Con il messaggio n. 2003 del 30 maggio 2023 è stato comunicato il rilascio, in via sperimentale, del nuovo modello di domanda di assegno sociale per il cittadino, che si inserisce nell'ambito delle attività di innovazione digitale dei flussi di processo avviate dall'Istituto e legate al Piano Nazionale di Ripresa e Resilienza (PNRR).

Con il presente messaggio si comunica l'estensione agli Istituti di Patronato e agli altri intermediari abilitati della sperimentazione della nuova piattaforma, dedicata alla semplificazione dell'istruttoria dell'assegno sociale e comprendente il nuovo modello di domanda.

Di seguito si illustrano le modalità di accesso al nuovo servizio di presentazione della domanda *online*, rinviando al citato messaggio n. 2003/2023 per le modalità di compilazione dei campi presenti nella domanda telematica.

Con successivo messaggio sarà comunicato l'inizio della fase di sperimentazione relativa all'automazione delle fasi ulteriori a quella di presentazione dell'istanza.

## **2. Accesso al servizio per la compilazione e l'inoltro della domanda**

La domanda può essere inoltrata solo a partire dal mese in cui si perfeziona il requisito anagrafico dell'età previsto dalla legge (attualmente fissato al 67° anno di età). La procedura, pertanto, non consente la presentazione dell'istanza prima di tale decorrenza.

Gli Istituti di patronato e gli altri intermediari abilitati accedono al menzionato servizio tramite la propria identità digitale (SPID di almeno Livello 2, CIE o CNS).

La navigazione all'interno della nuova piattaforma per la presentazione della domanda è intuitiva, conseguentemente gli Istituti di patronato e/o gli intermediari autorizzati vengono guidati nella compilazione in ogni schermata. È possibile consultare una dichiarazione già presentata o compilare una nuova domanda.

L'accesso è disponibile dal portale [www.inps.it,](http://www.inps.it/) al sequente percorso: "Sostegni, Sussidi e Indennità" > "Per persone a basso reddito" > "Assegno sociale" oppure direttamente al *link*: [https://www.inps.it/it/it/dettaglio-scheda.schede-servizio-strumento.schede-servizi.assegno](https://www.inps.it/it/it/dettaglio-scheda.schede-servizio-strumento.schede-servizi.assegno-sociale-50184.assegno-sociale.html)[sociale-50184.assegno-sociale.html](https://www.inps.it/it/it/dettaglio-scheda.schede-servizio-strumento.schede-servizi.assegno-sociale-50184.assegno-sociale.html)

> Il Direttore Generale Vincenzo Caridi